# Manual Instrumentos Legales asociados a UT (Disp. 136/18)

Los datos de instrumentos legales (adjudicaciones o boletos) deberán ingresarse obligatoriamente en un único archivo con dos tablas: Personas e InstrumentosPorUT.

Las tablas podrán enviarse a la DPCeIT en un formato abierto (ej. txt separado por algún delimitador) ó en planillas de cálculo ó base de datos respetando los requerimientos de este manual.

Para facilitar la carga de datos el siguiente link incluye planillas de cálculo para ambas tablas, las cuales cuentan con controles para incorporar valores únicos admitidos en campos específicos como se describirá en este manual:

http://www.dpcneuquen.gov.ar/FORMS/TablasPersonas\_InstrumentosPorUT\_.xlsx

A continuación se muestran las columnas de cada tabla, el tipo de dato (tipo\_dato) de cada valor a almacenar determinando su longitud máxima (Ejemplo : texto(30)). Aquellas columnas en color naranja indican campos obligatorios, es decir no podrán estar vacíos, deberán contener un valor. Los valores posibles se deberán respetar de acuerdo a cada punto debido a claves foráneas del ITC.

### Tabla Persona.

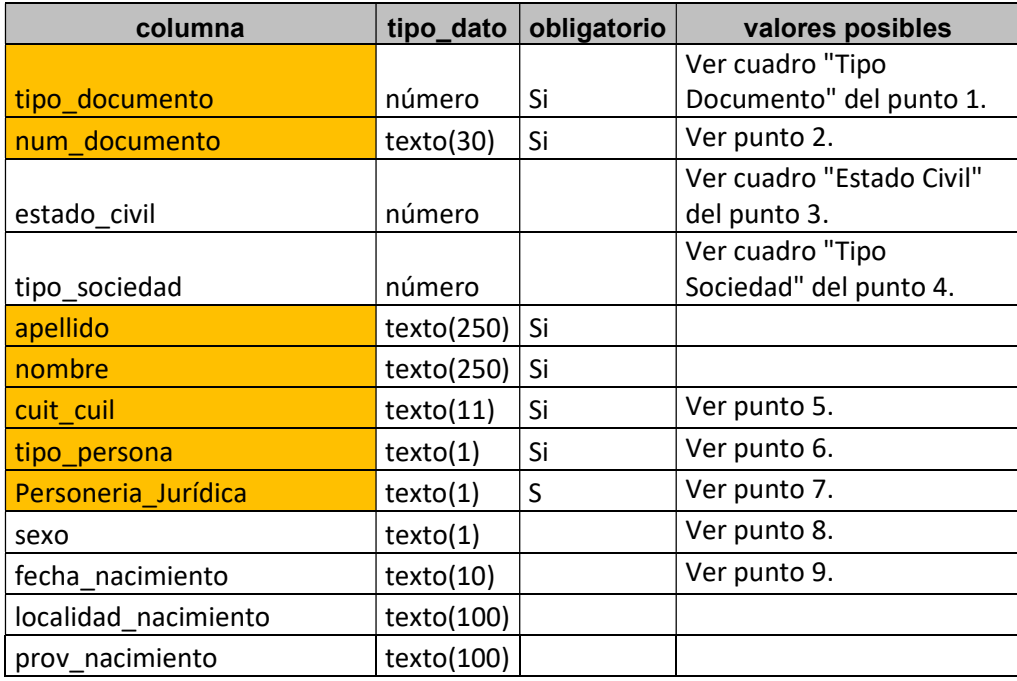

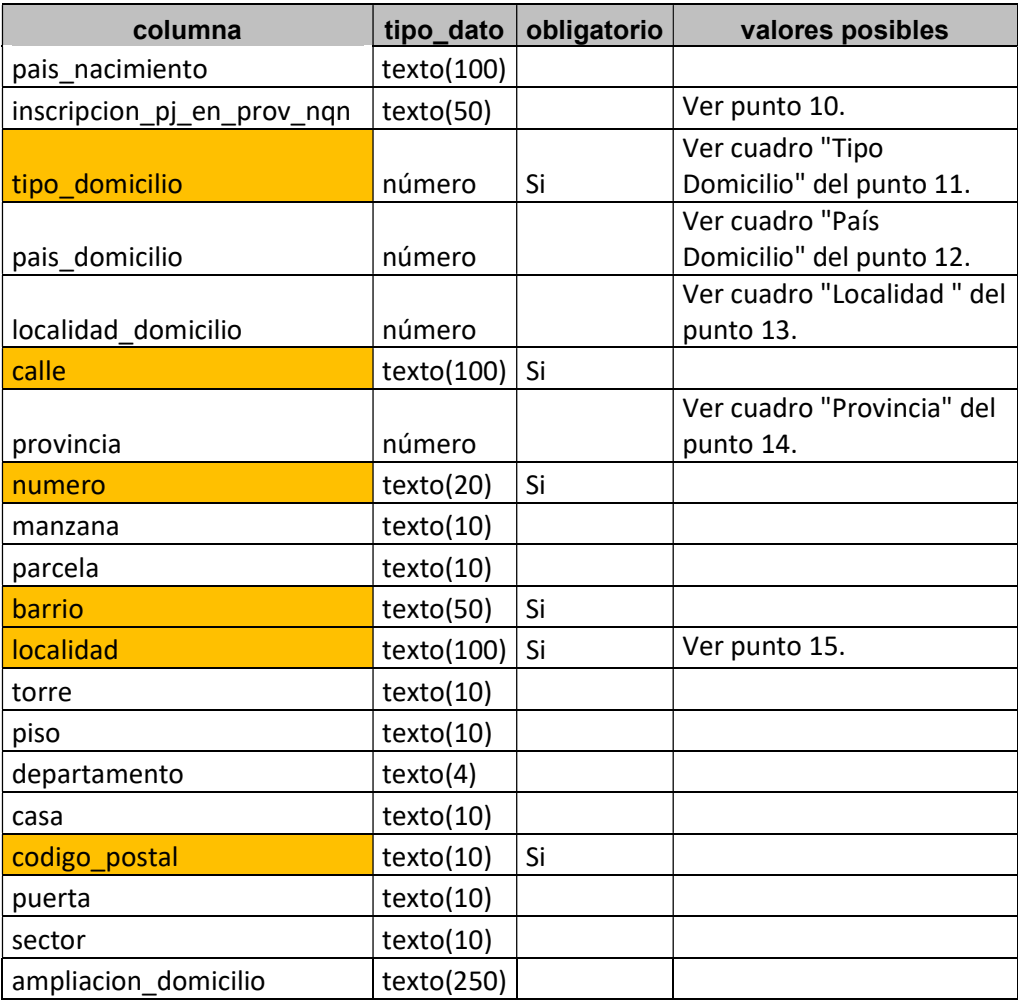

## Tabla InstrumentosPorUT

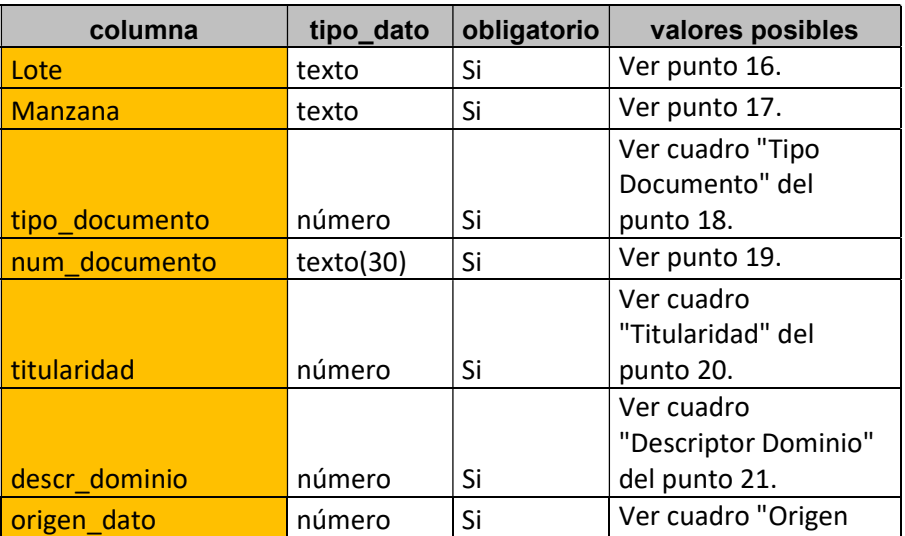

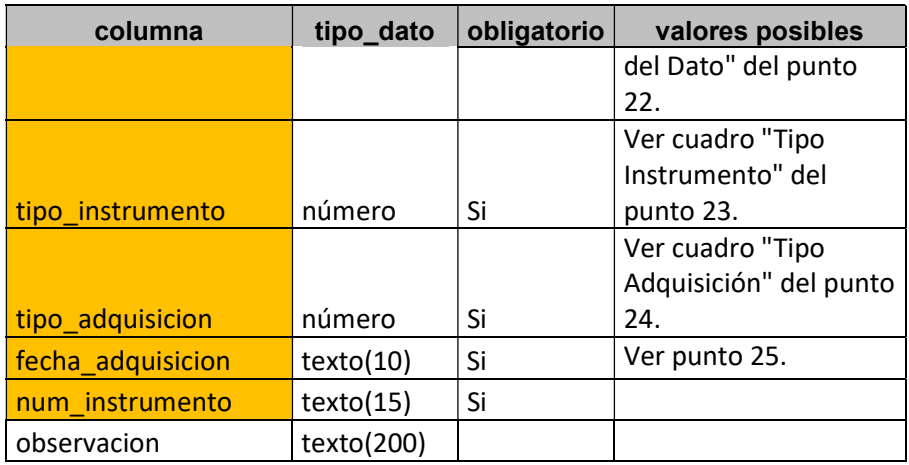

### Consideraciones de la Tabla Persona:

1. El campo tipo\_documento es un campo numérico que solo se podrá completar con los siguientes códigos según el tipo de documento:

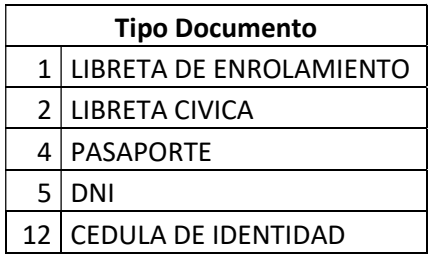

- 2. El campo num\_documento contendrá el número de documento sin utilizar puntos separadores.
- 3. El campo estado\_civil es un campo numérico que solo se podrá completar con los siguientes códigos :

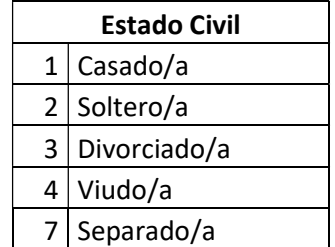

4. El campo tipo\_sociedad es un campo numérico que solo se podrá completar con los siguientes códigos :

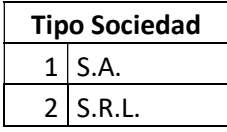

- 5. El campo cuit\_cuil deberá estar completo, con los guiones intermedios correspondientes.
- 6. El campo tipo\_persona deberá indicar una 'F' si es una persona Física, ó 'J' si es una persona jurídica
- 7. El campo personeria juridica deberá indicar una 'S' si es una personería Jurídica, ó 'N' si no lo es.
- 8. El campo sexo deberá indicar una 'M' para Masculino ó una 'F' para Femenino.
- 9. El campo fecha\_nacimiento deberá tener el formato DD/MM/YYYY
- 10. El campo inscripcion\_pj\_en\_prov\_nqn contendrá el número de personería jurídica si la persona es una persona jurídica.
- 11. El campo tipo\_domicilio es un campo numérico y solo podrá contener los siguientes valores numéricos:

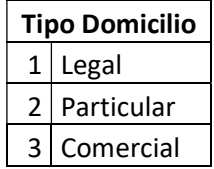

12. El campo pais\_domicilio es un campo numérico y solo podrá contener los siguientes valores:

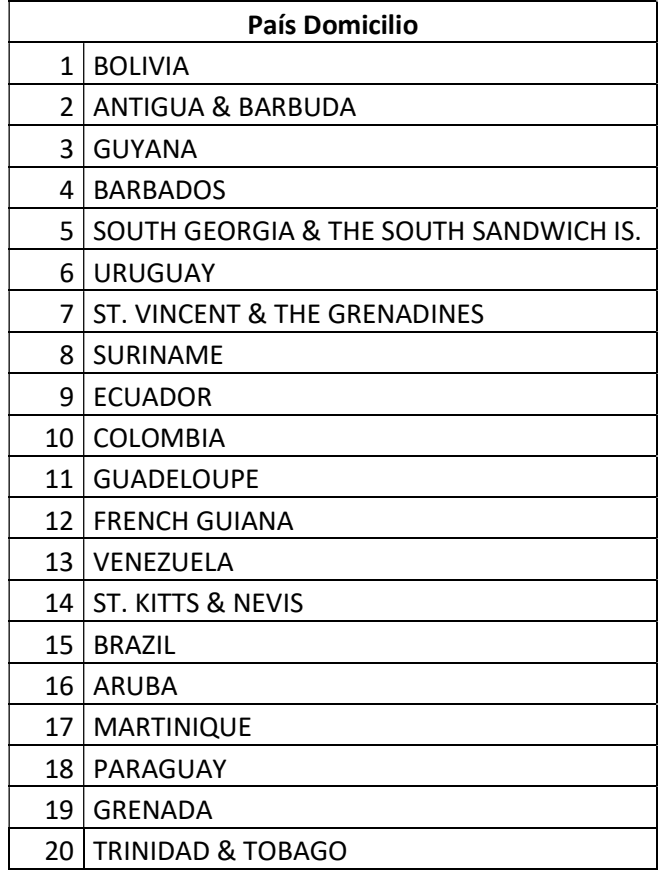

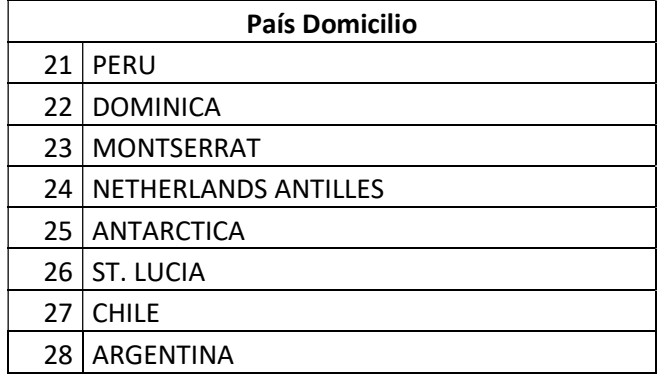

13. El campo localidad\_domicilio es un campo numérico y solo podrá contener los siguientes valores:

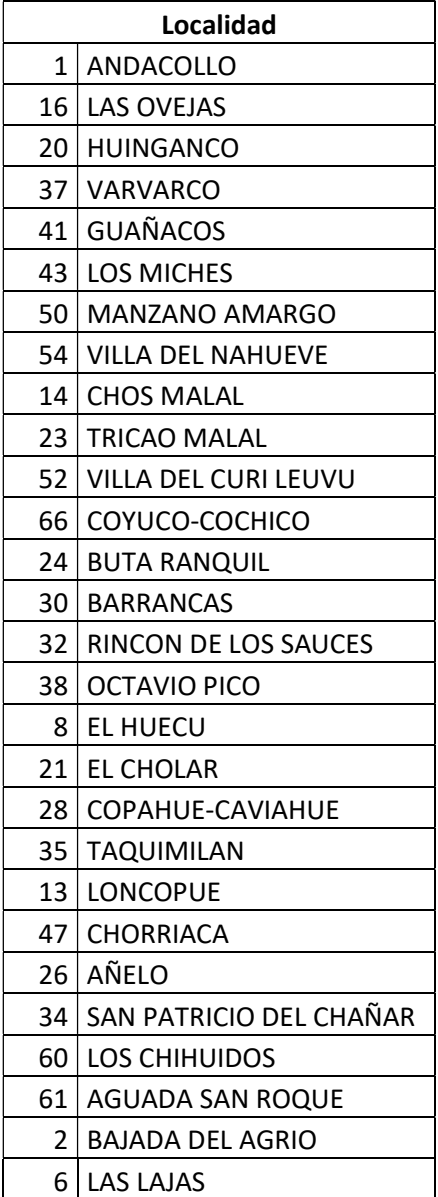

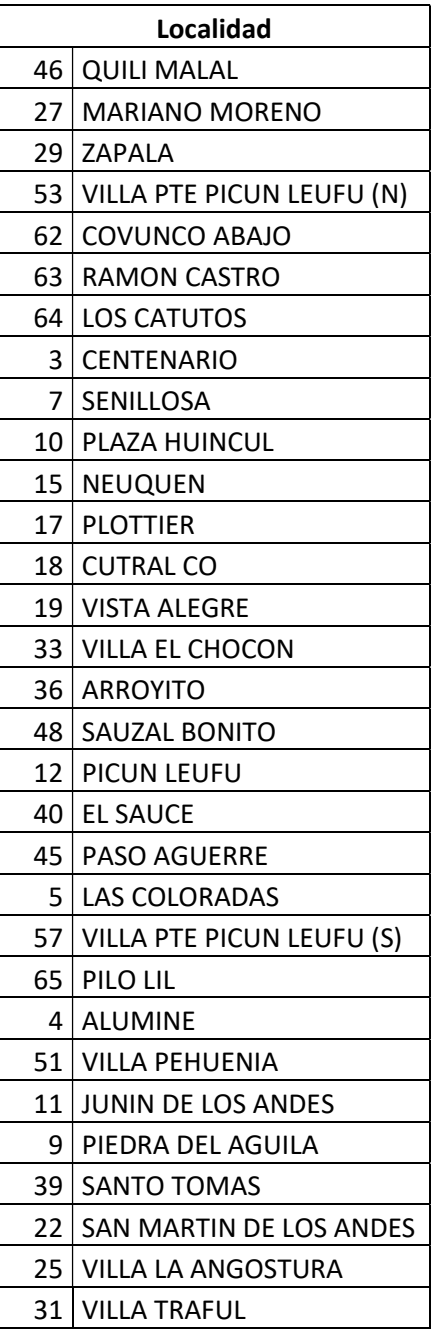

14. El campo provincia es un campo numérico y solo podrá contener los siguientes códigos:

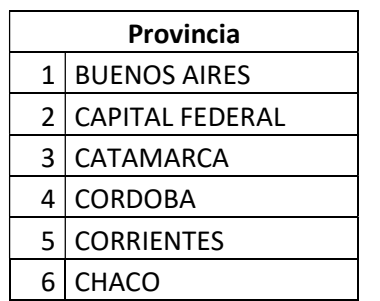

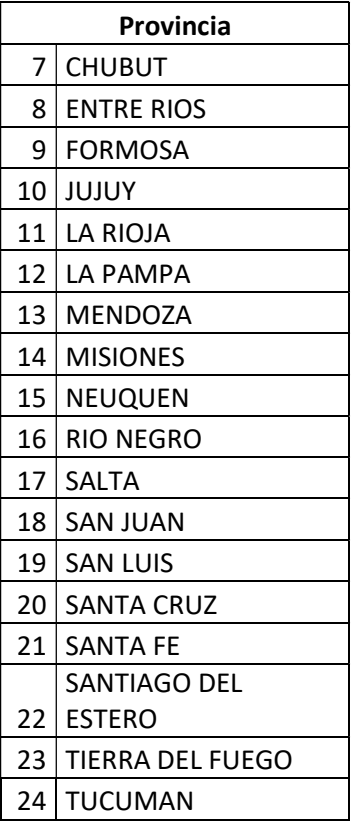

15. El campo localidad solo se completa si la localidad no pertenece a la provincia del Neuquén.

## Consideraciones de la Tabla InstrumentosPorUT

- 16. El campo Lote es un campo de texto que indicará la designación del lote en coincidencia con la indicada en el archivo dxf (ejemplo: 1, 2, 3, etc).
- 17. El campo Manzana es un campo de texto que indicará la designación de la manzana en coincidencia con la indicada en el archivo dxf.
- 18. El campo tipo\_documento es un campo numérico y solo se podrá completar con los siguientes códigos:

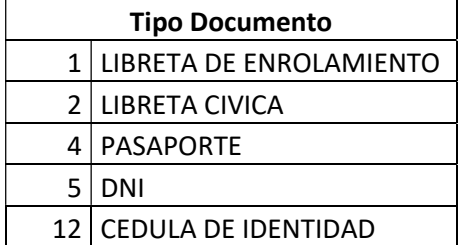

19. El campo num\_documento contendrá el número de documento sin utilizar puntos separadores.

20. El campo titularidad es un campo numérico y podrá contener solo los siguientes códigos:

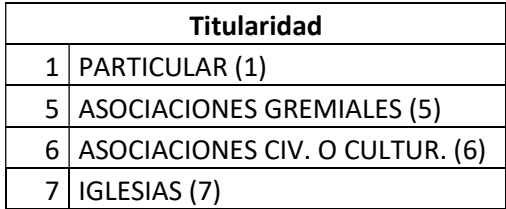

21. El campo descr\_dominio es un campo numérico y solo podrá contener los siguientes códigos:

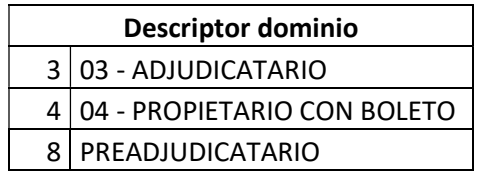

22. El campo origen\_dato es un campo numérico y solo podrá contener los siguientes códigos:

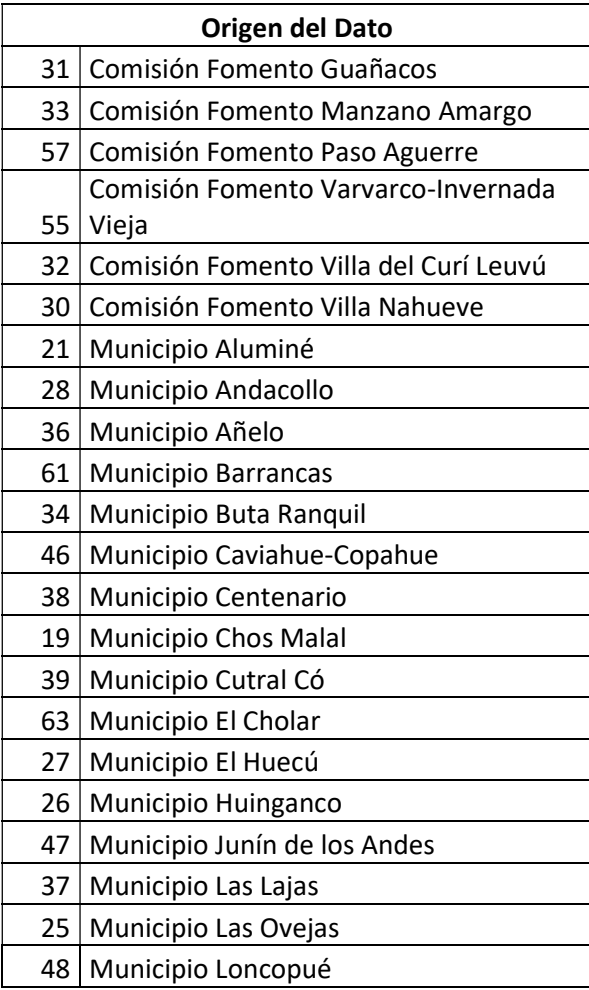

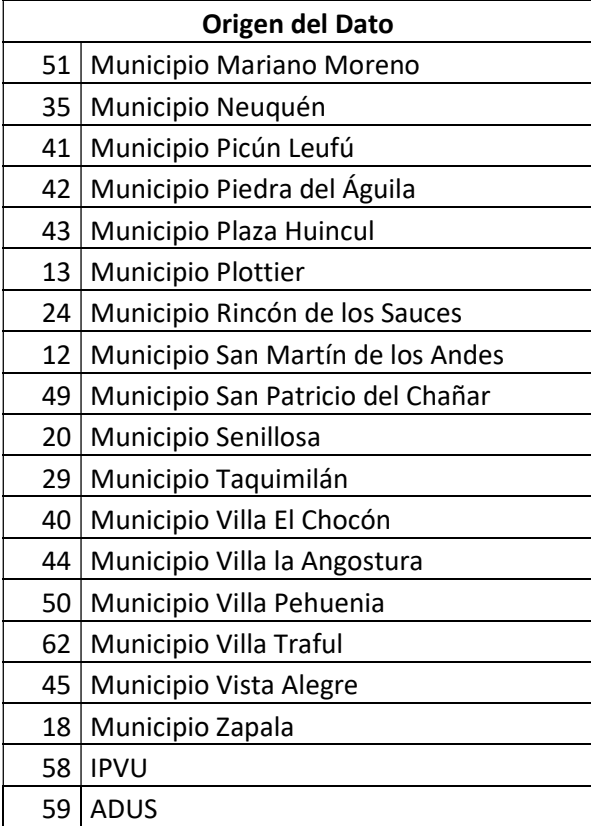

23. El campo tipo\_instrumento es un campo numérico y solo podrá contener los siguientes códigos:

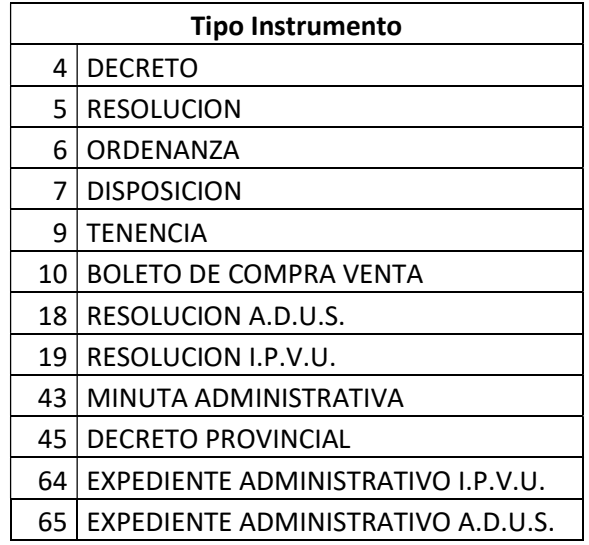

24. El campo tipo\_adquisición es un campo numérico y solo podrá contener los siguientes códigos:

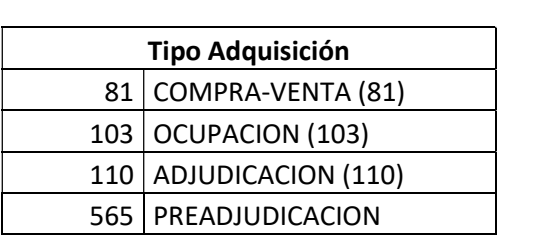

25. El campo fecha\_adquisición deberá tener el siguiente formato: DD/MM/YYYY